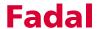

## **Section 9: Coolant**

## Using the Coolant 1 and Coolant 2 Buttons

The coolant buttons can be used to turn the coolant on and off.

- 1) Press the COOLANT 1 button, when the flood coolant is off, to turn the flood coolant on.
  - a. Press the COOLANT 1 button, when the flood coolant is on, to turn the coolant off.
- 2) Press the COOLANT 2 button, when the mist coolant is off, to turn the mist coolant on.
  - a. Press the COOLANT 2 button, when the mist coolant is on, to turn the coolant off.

Note: M7 or M8 for coolant ON, M9 for coolant OFF.

## Coolant-Through Spindle

If the VMC is equipped with the coolant-through-the-spindle option the power switch to the system needs to be in the ON position (See Figure 9-1).

- 1) Press the COOLANT 2 button, when the coolant-through is OFF, to turn the coolant ON.
- 2) Press the COOLANT 2 button, when the coolant is on, to turn the coolant off.

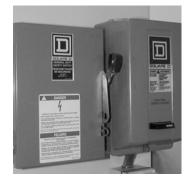

**Figure 9-1** Power switch for machines with *coolant-through-the-spindle* option.

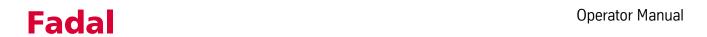

This page intentionally left blank.